# CMSC 330: Organization of Programming Languages

Reference Counting and Interior Mutability

CMSC330 Fall 2021 Copyright © 2021 Michael Coblenz and Michael Hicks, the University of Copyright © 2021 Michael Coblenz and Michael Hicks, the University of Copyright © 2021 Michael Coblenz and Michael Hicks, the Universi

### Rust Ownership and Mutation

- Recall Rust ownership rules
	- Each value in Rust has a variable that's called its *owner*; there can be only one
	- When the owner goes out of scope, the value will be dropped
- Recall Rust mutability rules
	- Mutation can occur only through mutable variables (e.g., the owner) or references
	- Rust permits only one borrowed mutable reference (and no immutable ones at the same time)

#### But: Mutation and Sharing is Useful

• Example: a simple spreadsheet

**struct CellStyle { fontSize: f64 } struct Cell { style: CellStyle } struct Table { cells: [Cell; 128] }**

– So: a **Table** *owns* its **Cell**s

- But: a format inspector needs to read *and write* the cell data
	- Ensuring only one borrowed mutable reference would be awkward
	- Easier if the inspector has its own reference

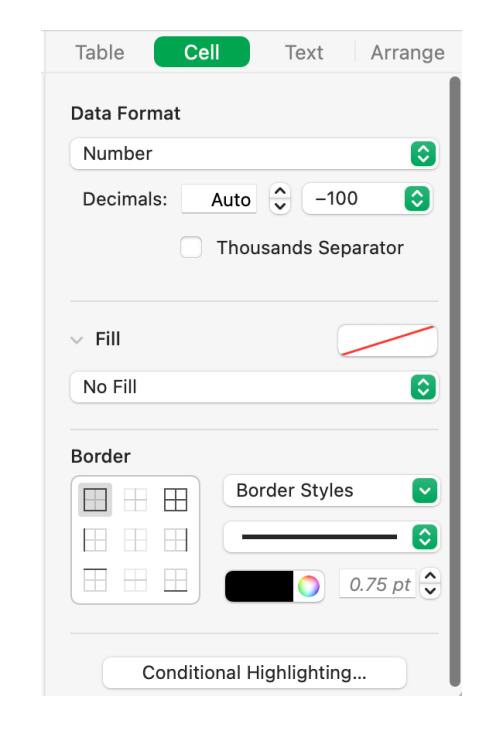

#### Another Example

- Suppose you have a multiplayer chess game
	- Local data structures record the board state
	- Maybe the board is owned by the window that contains it
- What happens when a new move comes in from the network?
	- That's handled by a different software component, not the window
- Simplest design is to have multiple (mutable) references to the board
	- But Rust doesn't allow that

#### Relaxing Rust's Restrictions

- Architecturally, designating one owner that all accesses must go through can be awkward
	- We might end up wanting shared mutable access to the owner!
- Rust provides APIs by which you can get around the compilerenforced restrictions against multiple mutable references
	- Use reference counting to manage lifetimes safely
	- Track borrows at run-time to overcome limited compiler analysis
	- Discipline is called interior mutability
	- But: extra checks at space and time overhead; some previous compiletime failures now occur at run-time

#### Multiple Pointers to a Value

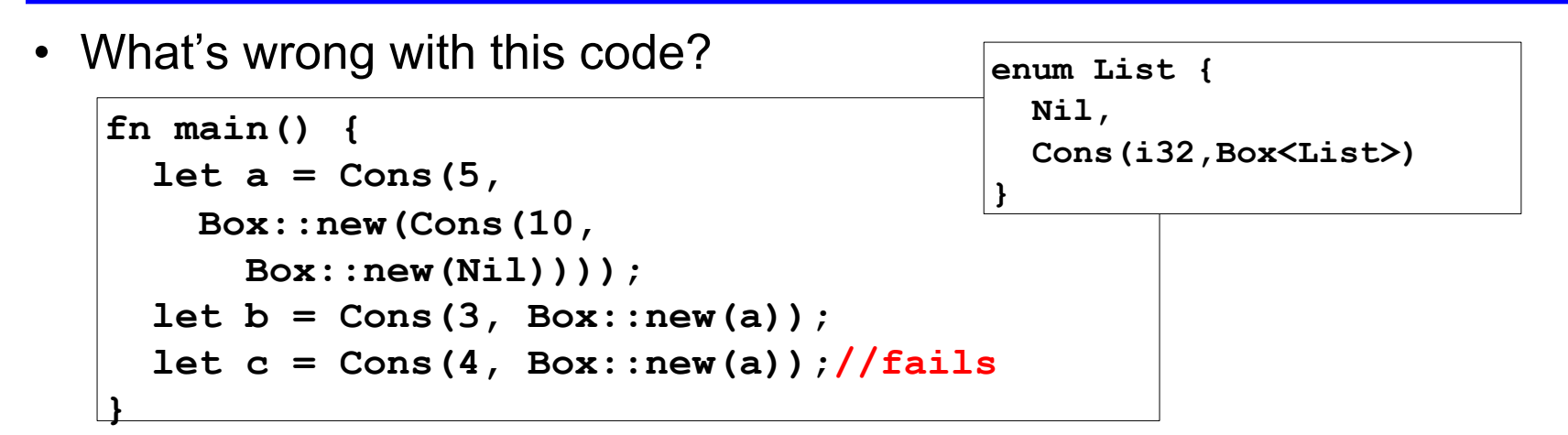

- **Box::new** takes ownership of its argument, so the second **Box::new(a)** call fails since **a** is no longer the owner
- How to allow something like this code?
	- Problem: Managing lifetime

**enum List { Nil, Cons(i32,Box<List>) }**

- Benefit of ownership: compiler knows when to free memory **{**   $let nil box = Box::new(List::Nil);$ **// free memory HERE (nil\_box is going out of scope) }**
- Suppose **Box** *didn't* own its data:

```
let nil box = Box::new(List::Nil);let one list = List::Cons(1, nil box);{
    let two list = List::Cons(2, nil box);// two_list is going out of scope; free nil_box too?
}
                                                  error[E0382]: use of 
                                                  moved value: `nil_box`
```
• (**Box** does own its data so the above pattern is not allowed.)

## Rc<T>: Multiple Owners, Dynamically

- This is a *smart pointer* that associates a counter with the underlying reference
- Calling **clone** copies the pointer, not the pointed-to data, and bumps the counter by one
	- By convention, call **Rc::clone(&a)** rather than **a.clone()**, as a visual marker for future performance debugging
		- In general, calls to **x.clone()** are possible issues
- Calling **drop** reduces the counter by one
- When the counter hits zero, the data is **freed**

#### Rc::clone "Shares" Ownership

• **Rc** associates a refCount with the value

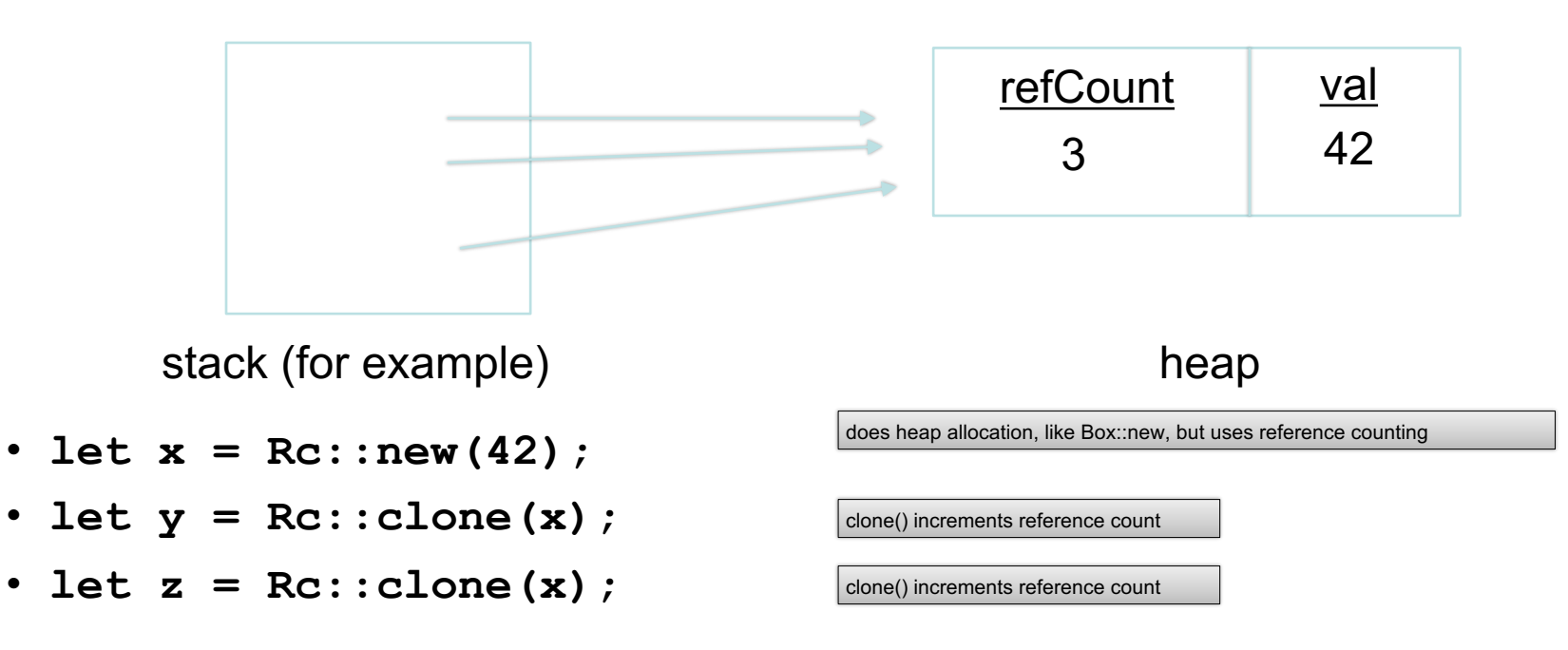

#### Lists with Sharing

```
enum List {
  Nil,
  Cons(i32,Rc<List>)
}
use List::{Cons, Nil};
fn main() {
  let a = Rc::new(Cons(5,
    Rc::new(Cons(10,
      Rc::new(Nil)))));
  let b = Cons(3, Rec::clone(6a));
  let c = Cons(4, Rc::clone(&a));//ok
}
```
Nb. **Rc::strong\_count** returns the current ref count

#### Reference Counting: Summary

- To *create*: **let r = Rc::new(...);**
- To *copy* a pointer: **let s = Rc::clone(&r);**
	- Increments the reference count
- To *move* a reference: **let t = s;**
	- Does *not* increment reference count; **s** no longer the owner
- To *free* is automatic: **drop** is called when variables go out of scope, reducing the count; freed when 0
- See docs:
	- <https://doc.rust-lang.org/book/ch15-04-rc.html>
	- <https://doc.rust-lang.org/std/rc/index.html>